## Classification

- Rule-Based Classification
- Naïve Bayes Classification

# **Rule-Based Classification**

Machine Learning 2

# Rule-Based Classifier Using IF-THEN Rules for Classification

- Classify tuples by using a collection of "if...then..." rules.
  - Represent the knowledge in the form of IF-THEN rules

## **Rule:** IF (Condition) THEN Consequent

- where
  - Condition is a conjunction of attributes (rule antecedent or condition)
  - Consequent is a class label (rule consequent)
- Examples of classification rules:

```
IF (age=youth AND student=yes) THEN buys_computer = yes
```

IF (BloodType=warm AND LayEggs=yes) THEN class=bird

# Rule-Based Classifier: Rule Coverage and Accuracy

• A rule r covers an instance x if the attributes of the instance satisfy the condition of the rule.

## Coverage of a rule:

• Fraction of tuples that satisfy the condition of a rule.

## Accuracy of a rule:

• Fraction of tuples that satisfy the condition that also satisfy the consequent of a rule.

```
n<sub>covers</sub>: # of tuples covered by rule R
```

**n**<sub>correct</sub>: # of tuples correctly classified by rule R

```
coverage(\mathbf{R}) = \mathbf{n}_{covers} / |\mathbf{D}|  /* D: training data set */
accuracy(\mathbf{R}) = \mathbf{n}_{covers} / \mathbf{n}_{covers}
```

# Rule-Based Classifier: Rule Coverage and Accuracy - Example

IF (Status=Single) THEN Class=No

Coverage = 4/10 = 40%

Accuracy = 2/4 = 50%

| Tid | Refund | Marital<br>Status | Taxable Income | Class |
|-----|--------|-------------------|----------------|-------|
| 1   | Yes    | Single            | 125K           | No    |
| 2   | No     | Married           | 100K           | No    |
| 3   | No     | Single            | 70K            | No    |
| 4   | Yes    | Married           | 120K           | No    |
| 5   | No     | Divorced          | 95K            | Yes   |
| 6   | No     | Married           | 60K            | No    |
| 7   | Yes    | Divorced          | 220K           | No    |
| 8   | No     | Single            | 85K            | Yes   |
| 9   | No     | Married           | 75K            | No    |
| 10  | No     | Single            | 90K            | Yes   |

# Rule-Based Classifier - Example

| Name          | Blood Type | Give Birth | Can Fly | Live in Water | Class      |
|---------------|------------|------------|---------|---------------|------------|
| human         | warm       | yes        | no      | no            | mammals    |
| python        | cold       | no         | no      | no            | reptiles   |
| salmon        | cold       | no         | no      | yes           | fishes     |
| whale         | warm       | yes        | no      | yes           | mammals    |
| frog          | cold       | no         | no      | sometimes     | amphibians |
| komodo        | cold       | no         | no      | no            | reptiles   |
| bat           | warm       | yes        | yes     | no            | mammals    |
| pigeon        | warm       | no         | yes     | no            | birds      |
| cat           | warm       | yes        | no      | no            | mammals    |
| leopard shark | cold       | yes        | no      | yes           | fishes     |
| turtle        | cold       | no         | no      | sometimes     | reptiles   |
| penguin       | warm       | no         | no      | sometimes     | birds      |
| porcupine     | warm       | yes        | no      | no            | mammals    |
| eel           | cold       | no         | no      | yes           | fishes     |
| salamander    | cold       | no         | no      | sometimes     | amphibians |
| gila monster  | cold       | no         | no      | no            | reptiles   |
| platypus      | warm       | no         | no      | no            | mammals    |
| owl           | warm       | no         | yes     | no            | birds      |
| dolphin       | warm       | yes        | no      | yes           | mammals    |
| eagle         | warm       | no         | yes     | no            | birds      |

R1: IF (Give Birth = no) AND (Can Fly = yes) THEN Class=Birds

R2: IF (Give Birth = no) AND (Live in Water = yes) THEN Class=Fishes

R3: IF (Give Birth = yes) AND (Blood Type = warm) THEN Class=Mammals

R4: IF (Give Birth = no) AND (Can Fly = no) THEN Class=Reptiles

R5: IF (Live in Water = sometimes) THEN Class=Amphibians

## How a Rule-Based Classifier Works?

A rule-based classifier classifies a tuple based on the rule triggered by the tuple.

| Name          | Blood Type | Give Birth | Can Fly | Live in Water | Class |
|---------------|------------|------------|---------|---------------|-------|
| lemur         | warm       | yes        | no      | no            | ?     |
| turtle        | cold       | no         | no      | sometimes     | ?     |
| dogfish shark | cold       | yes        | no      | yes           | ?     |

R1: IF (Give Birth = no) AND (Can Fly = yes) THEN Class=Birds

R2: IF (Give Birth = no) AND (Live in Water = yes) THEN Class=Fishes

R3: IF (Give Birth = yes) AND (Blood Type = warm) THEN Class=Mammals

R4: IF (Give Birth = no) AND (Can Fly = no) THEN Class=Reptiles

R5: IF (Live in Water = sometimes) THEN Class=Amphibians

- A **lemur** triggers rule R3, so it is classified as a **mammal**
- A **turtle** triggers both R4 and R5
  - Since the classes predicted by the rules are contradictory (reptiles versus amphibians),
     their conflicting classes must be resolved.
- A **dogfish shark** triggers none of the rules
  - we need to ensure that the classifier can still make a reliable prediction even though a tuple is not covered by any rule.

## **Characteristics of Rule Sets**

### **Mutually Exclusive Rules**

- The rules in a rule set R are mutually exclusive if no two rules in R are triggered by the same tuple.
- Every tuple is covered by at most one rule in R.

### **Exhaustive Rules**

- A rule set R has exhaustive coverage if there is a rule for each combination of attribute values.
- Every record is covered by at least one rule in R.

## **Characteristics of Rule Sets**

### Rules are not mutually exclusive:

A tuple may trigger more than one rule

#### Solution 1: Use ordered rule set

- The rules in a rule set are ordered in decreasing order of their priority (e.g., based on accuracy, coverage, or the order in which the rules are generated).
- An ordered rule set is also known as a decision list.
- When a tuple is presented, it is classified by the **highest-ranked rule** that covers the tuple.

## Solution 2: Use unordered rule set and a voting scheme

- A tuple triggers multiple rules and considers the consequent of each rule as a vote for a particular class.
- The tuple is usually assigned to the class that receives the highest number of votes. In some cases, the vote may be weighted by the rule's accuracy

## **Characteristics of Rule Sets**

#### Rules are not exhaustive

- A tuple may not trigger any rules
- Solution: Use a default class
  - If the rule set is not exhaustive, then a default rule must be added to cover the remaining cases.

### **DefaultRule:** IF () THEN Class = *defaultclass*

- A default rule has an empty antecedent (TRUE) and is triggered when all other rules have failed.
- defaultclass is known as the default class and is typically assigned to the majority class of training records not covered by the existing rules.

# **Rule Ordering Schemes**

• Rule ordering can be implemented on a rule-by-rule basis or on a class-by-class basis.

### **Rule-Based Ordering Scheme**

- Individual rules are ranked based on their quality.
  - Every tuple is classified by the "best" rule covering it.
  - Lower-ranked rules are much harder to interpret because they assume the negation of the rules preceding them.

### **Class-Based Ordering Scheme**

- Rules that belong to the same class appear together in the rule set.
- The rules are then collectively sorted on the basis of their class information.
  - The relative ordering among the rules from the same class is not important; as long as one
    of the rules fires, the class will be assigned to the test tuple.
  - A high-quality rule to be overlooked in favor of an inferior rule that happens to predict the higher-ranked class.

# **Rule Ordering Schemes**

## **Rule-Based Ordering**

```
(Skin Cover=feathers, Aerial Creature=yes) ⇒ Birds
(Body temperature=warm-blooded, Gives Birth=yes) ⇒ Mammals
(Body temperature=warm-blooded, Gives Birth=no) ⇒ Birds
(Aquatic Creature=semi) ⇒ Amphibians
(Skin Cover=scales, Aquatic Creature=no) ⇒ Reptiles
(Skin Cover=scales, Aquatic Creature=yes) ⇒ Fishes
(Skin Cover=none) ⇒ Amphibians
```

## **Class-Based Ordering**

```
(Skin Cover=feathers, Aerial Creature=yes) ⇒ Birds
(Body temperature=warm-blooded, Gives Birth=no) ⇒ Birds
(Body temperature=warm-blooded, Gives Birth=yes) ⇒ Mammals
(Aquatic Creature=semi) ⇒ Amphibians
(Skin Cover=none) ⇒ Amphibians
(Skin Cover=scales, Aquatic Creature=no) ⇒ Reptiles
(Skin Cover=scales, Aquatic Creature=yes ⇒ Fishes
```

## **Building Classification Rules**

• To build a rule-based classifier, we need to extract a set of rules that identifies key relationships between the attributes of a data set and the class label.

#### **Direct Methods:**

- Extract classification rules directly from data.
- Examples: RIPPER, CN2, ...

#### **Indirect Methods:**

- Extract rules from other classification models (e.g. decision trees, etc).
- Examples: C4.5rules

# **Direct Method: Sequential Covering**

- Sequential covering algorithm extracts rules directly from training data
- Typical sequential covering algorithms: RIPPER, FOIL, CN2,
- Rules are learned sequentially, each for a given class C<sub>i</sub> will cover many tuples of C<sub>i</sub> but none (or few) of the tuples of other classes.

### **Sequential Covering Algorithm**

```
    Let E be the training records and A be the set of attribute-value pairs, {(A<sub>j</sub>, v<sub>j</sub>)}.
    Let Y<sub>o</sub> be an ordered set of classes {y<sub>1</sub>, y<sub>2</sub>,..., y<sub>k</sub>}.
    Let R = { } be the initial rule list.
    for each class y ∈ Y<sub>o</sub> - {y<sub>k</sub>} do
    while stopping condition is not met do
    r ← Learn-One-Rule (E, A, y).
    Remove training records from E that are covered by r.
    Add r to the bottom of the rule list: R → R ∨ r.
    end while
    end for
    Insert the default rule, {} → y<sub>k</sub>, to the bottom of the rule list R.
```

# **Sequential Covering - Example**

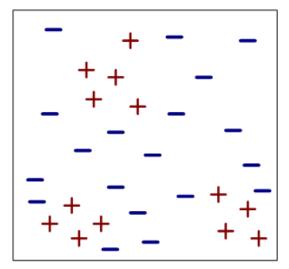

original data set

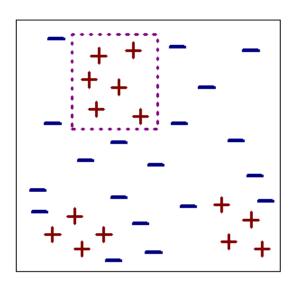

tuples covered by R1

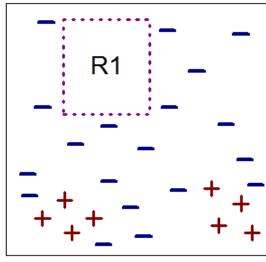

remove tuples covered by R1

- Find the first rule R1 and remove the tuples covered by R1 from the training data set.
- Add the rule to the rule list.

# **Sequential Covering - Example**

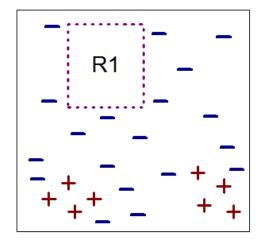

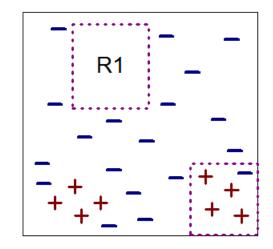

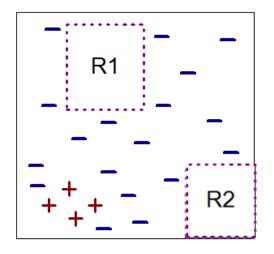

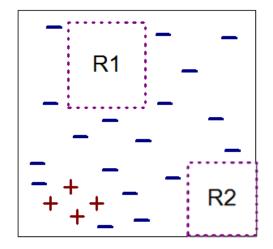

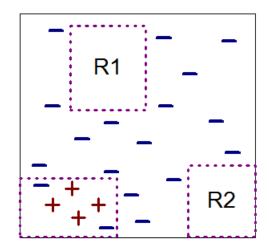

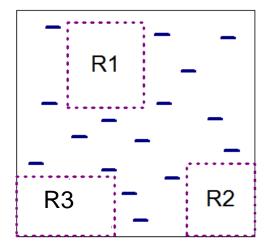

16

# Sequential Covering How to Learn-One-Rule?

- The objective of Learn-One-Rule function is to extract a classification rule that covers many of the positive examples and none (or very few) of the negative examples in the training set.
- Finding an optimal rule is computationally expensive given the exponential size of the search space.
- Learn-One-Rule function addresses the exponential search problem by growing the rules in a greedy fashion.
  - It generates an initial rule r and keeps refining the rule until a certain stopping criterion is met.
  - The rule is then pruned to improve its generalization error.

# Learn-One-Rule: Rule-Growing Strategy

Two common rule-growing strategies: general-to-specific or specific-to-general.

## **General-to-specific:**

- An initial rule  $r: \{\} \rightarrow y$  is created, where the left-hand side is an empty set and the right-hand side contains the target class.
  - The rule has poor quality because it covers all the examples in the training set.
- New conjuncts are subsequently added to improve the rule's quality.
  - Algorithm then explores all possible candidates and greedily chooses the next conjunct.
  - Process continues until the stopping criterion is met (e.g., when the added conjunct does not improve the quality of the rule).

## **Specific-to-general**

- One of the positive examples is randomly chosen as the initial seed for the rule-growing process.
- During the refinement step, the rule is generalized by removing one of its conjuncts so that it can cover more positive examples.

# Learn-One-Rule: Rule-Growing Strategy - Example

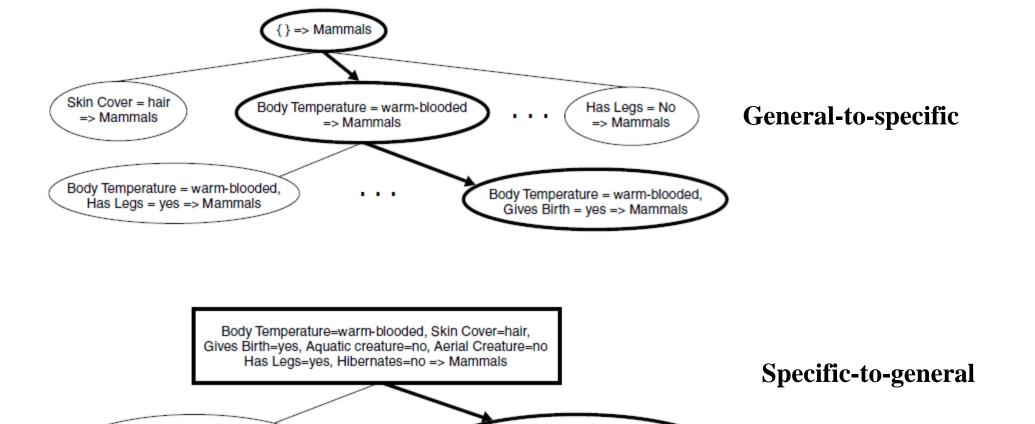

Skin Cover=hair, Gives Birth=yes

Aquatic Creature=no, Aerial Creature=no,

Has Legs=yes, Hibernates=no

=> Mammals

Body Temperature=warm-blooded,

Skin Cover-hair, Gives Birth-yes,

Aquatic creature=no, Aerial Creature=no

Has Legs=yes => Mammals

## **Learn-One-Rule: Rule Evaluation**

- An **evaluation metric** is needed to determine which conjunct should be added (or removed) during the rule-growing process.
  - Accuracy is an obvious choice because it explicitly measures the fraction of training examples classified correctly by the rule.
  - A potential limitation of accuracy is that it does not take into account the *rule's coverage*.
    - Training data set has: 60 positive examples, 100 negative examples
    - R1: covers 50 positive examples and 5 negative examples
    - R2: covers 2 positive examples and no negative examples.
    - Although the accuracy of R2 (100%) is higher than the accuracy of R1 (90.9%), R1 is a better rule because of the coverage of the rule.
- We need evaluation metrics take into account the *rule's coverage*:
  - Foil's Information Gain, and other metrics.

## **Learn-One-Rule: Rule Evaluation**

• Foil's Information Gain is a *rule-quality measure* which considers both coverage and accuracy.

R0:  $\{A\} \Rightarrow class$  (initial rule)

R1:  $\{A \text{ and } B\} \Rightarrow \text{class}$  (rule after adding conjunct B)

Foil's Information Gain(R0, R1) =  $p1 \times (log_2 \frac{p1}{p1+n1} - log_2 \frac{p0}{p0+n0})$ 

#### where

p0: number of positive instances covered by R0

n0: number of negative instances covered by R0

p1: number of positive instances covered by R1

n1: number of negative instances covered by R1

## **Indirect Method for Rule Extraction**

## Rule Extraction from a Decision Tree

- Rules are easier to understand than large trees
- One rule is created for each path from the root to a leaf
- Each attribute-value pair along a path forms a conjunction: the leaf holds the class prediction
- Rules are mutually exclusive and exhaustive

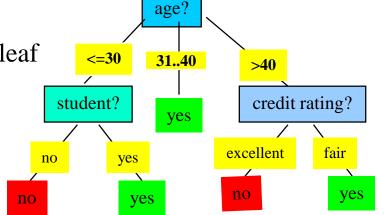

Example: Rule extraction from our *buys\_computer* decision-tree

IF age = young AND student = no

IF age = young AND student = yes

IF age = mid-age

IF  $age = old \ AND \ credit\_rating = excellent \ THEN \ buys\_computer = no$ 

IF *age* = old AND *credit\_rating* = *fair* 

THEN  $buys\_computer = no$ 

THEN  $buys\_computer = yes$ 

THEN *buys\_computer* = *yes* 

THEN *buys\_computer* = yes

# Indirect Method for Rule Extraction C4.5 Rules

- Extract rules from an unpruned decision tree
- For each rule, r:  $A \rightarrow y$ ,
  - Consider an alternative rule  $r': A' \rightarrow y$  where A' is obtained by removing one of the conjuncts in A
  - Compare the pessimistic error rate for r against all r's
  - Prune if one of the alternative rules has lower pessimistic error rate
  - Repeat until we can no longer improve generalization error
- Instead of ordering the rules, order subsets of rules (class ordering)
  - Each subset is a collection of rules with the same rule consequent (class)

# **Naïve Bayes Classification**

Machine Learning 24

## **Bayesian Classification**

- Bayesian classifiers are *statistical classifiers*.
  - They can predict class membership probabilities such as the probability that a given tuple belongs to a particular class.
- Bayesian classification is based on **Bayes Theorem**.
- A simple Bayesian classifier known as the **Naïve Bayesian Classifier** to be *comparable in performance* with decision tree and selected neural network classifiers.
  - Bayesian classifiers exhibits high accuracy and speed when applied to large databases.
- Even when **Bayesian methods** are computationally intractable, they can provide a standard of optimal decision making against which other methods can be measured

# **Bayes Theorem**

- P(A) is **prior probability** (unconditional probability) of event A.
- P(A|B) is **posterior probability** (**conditional probability**) of event A given that event B holds.
- P(A,B) is the **joint probability** of two events A and B.
  - The (unconditional) probability of the events A and B occurring together.
  - P(A,B) = P(B,A)

# **Bayes Theorem**

$$P(A|B) = P(A,B) / P(B)$$

$$\rightarrow$$
 P(A,B) = P(A|B)\*P(B)

$$P(B|A) = P(B,A) / P(A)$$

$$\rightarrow$$
 P(B,A) = P(B|A)\*P(A)

Since P(A,B) = P(B,A), we have P(A|B)\*P(B) = P(B|A)\*P(A)

Thus, we have **Bayes Theorem** 

$$P(A|B) = P(B|A)*P(A) / P(B)$$

$$P(B|A) = P(A|B)*P(B) / P(A)$$

# **Bayes Theorem - Example**

## **Bayes Theorem**

$$P(A|B) = P(B|A)*P(A) / P(B)$$

$$P(B|A) = P(A|B)*P(B) / P(A$$

Sample Space for events A and B

| A holds | Т | Т | F | F | Т | F | Т |
|---------|---|---|---|---|---|---|---|
| B holds | T | F | T | F | T | F | F |

$$P(A) = 4/7$$

$$P(B) = 3/7$$

$$P(A) = 4/7$$
  $P(B) = 3/7$   $P(A,B) = P(B,A) = 2/7$ 

$$P(B|A) = 2/4$$
  $P(A|B) = 2/3$ 

$$P(A|B) = 2/3$$

Is Bayes Theorem correct?

$$P(B|A) = P(A|B)*P(B) / P(A) = (2/3 * 3/7) / 4/7 = 2/4$$

$$P(A|B) = P(B|A)*P(A) / P(B) = (2/4 * 4/7) / 3/7 = 2/3$$

Data Mining

28

# **Bayes Theorem - Example**

#### • Given:

- A doctor knows that meningitis causes stiff neck 50% of the time P(S|M) = 0.5
- Prior probability of any patient having meningitis is 1/50,000P(M) = 1/50,000
- Prior probability of any patient having stiff neck is 1/20P(S) = 1/20
- If a patient has stiff neck, what's the probability he/she has meningitis? P(M|S)?

$$P(M|S) = \frac{P(S|M) P(M)}{P(S)} = \frac{0.5 \times 1/50000}{1/20} = 0.0002$$

# **Independence of Events**

The events A and B are **INDEPENDENT** if and only if P(A,B) = P(A)\*P(B)

*Example:* Bit strings of length 3 is {000,001,010,011,100,101,110,111}

**Event A:** A randomly generated bit string of length three begins with a 1.

**Event B:** A randomly generated bit string of length three ends with a 1.

$$P(A) = 4/8$$

$$P(B) = 4/8$$

$$100,101,110,111$$
  $P(B) = 4/8$   $001,011,101,111$ 

$$P(A.B) = 2/8$$

P(A,B) = 2/8 101,111 Are A and B independent?

$$P(A)*P(B) = (4/8) * (4/8) = 16/64 = 2/8 = P(A,B)$$

→ A and B are independent.

**Event C:** A randomly generated bit string of length three contains with two 1s.

$$P(C) = 3/8$$

$$P(A,C) = 2/8$$
 101,110

Are A and C independent?

$$P(A)*P(C) = (4/8)*(3/8) = 12/64 = 3/16 \neq 2/8$$

→ A and C are NOT independent.

Data Mining

30

## **Bayes Theorem for Prediction**

- Let **X** be a **data sample**: its class label is unknown.
- Let H be a **hypothesis** that X belongs to class C.
- Classification is to determine P(H|X), (i.e., posteriori probability): the probability that the hypothesis holds given the observed data sample X.
- P(H) (**prior probability**): the initial probability of H
  - E.g., X will buy computer, regardless of age, income, ...
- P(X): probability that sample data is observed
- P(X|H) (**likelihood**): the probability of observing the sample X, given that the hypothesis H holds.

Bayes Theorem: 
$$P(H|X) = \frac{P(X|H) P(H)}{P(X)}$$

• Predicts **X** belongs to  $C_i$  iff the probability  $P(C_i|\mathbf{X})$  is the highest among all the  $P(C_k|\mathbf{X})$  for all the k classes.

Data Mining

31

# Naïve Bayes Classifier

- Let D be a training set of tuples and their associated class labels, and each tuple is represented by an attribute vector  $(x_1, x_2, ..., x_n)$ 
  - Attributes  $A_1, A_2, ..., A_n$  have values  $A_1=x_1, A_2=x_2, ..., A_n=x_n$
- Suppose there are m classes  $C_1, C_2, ..., C_m$ .
- We are looking the classification of the tuple  $(x_1, x_2, ..., x_n)$ .
- The classification of this tuple will be the class  $C_i$  that maximizes the following conditional probability.

$$P(C_i | x_1, x_2, ..., x_n)$$

# Naïve Bayes Classifier

- To compute  $P(C_i | x_1, x_2, ..., x_n)$  is almost impossible for a real data set.
- We use Bayes Theorem to find this conditional probability.

$$P(C_i | x_1, x_2, ..., x_n) = P(x_1, x_2, ..., x_n | C_i) * P(C_i) / P(x_1, x_2, ..., x_n)$$

• Since  $P(x_1, x_2, ..., x_n)$  is constant for all classes, we only look at the class  $C_i$  that maximizes the following formula.

$$P(x_1, x_2, ..., x_n | C_i) * P(C_i)$$

• We should compute  $P(x_1, x_2, ..., x_n | C_i)$  and  $P(C_i)$  from the training dataset.

# Naïve Bayes Classifier Computing Probabilities

- To compute P(C<sub>i</sub>) from the dataset is easy.
  - $P(C_i) = N_{C_i} / N$  where  $N_{C_i}$  is the number of tuples belong to class  $C_i$  and N is the number of the total tuples in the dataset.
- But, to compute  $P(x_1, x_2, ..., x_n | C_i)$  from the dataset is NOT easy.
  - In fact, it is almost impossible for a dataset with many attributes.
  - If we have n binary attributes, the number of possible tuples is 2<sup>n</sup>.

# Naïve Bayes Classifier Computing Probabilities – Independence Assumption

• In order to compute  $P(x_1, x_2, ..., x_n | C_i)$ , we make independence assumption for attributes although this assumption may not be true.

**Independence Assumption**: Attributes are conditionally independent (i.e., no dependence relation between attributes)

$$P(x_1, x_2, ..., x_n | C_i) = P(x_1 | C_i) * P(x_2 | C_i) * ... * P(x_n | C_i)$$

• If  $A_k$  is categorical,

 $P(x_k|C_i)$  is the # of tuples in  $C_i$  having value  $x_k$  for  $A_k$  divided by  $|C_i|$  (# of tuples of  $C_i$  in the dataset)

# Naïve Bayes Classifier Computing Probabilities – continuous-valued attribute

If A<sub>k</sub> is a continuous-valued attribute,

 $P(x_k|C_i)$  is usually computed based on Gaussian distribution with a mean  $\mu$  and standard deviation  $\sigma$ 

$$g(x, \mu, \sigma) = \frac{1}{\sqrt{2\pi\sigma^2}} e^{-\frac{1}{2}(\frac{x-\mu}{\sigma})^2}$$

and 
$$P(x_k|C_i)$$
 is  $g(x_k, \mu_{C_i}, \sigma_{C_i})$ 

• Or we can discretize the continuous-valued attribute first.

# Naïve Bayes Classifier Computing Probabilities from Training Dataset

Dataset has 14 tuples.

Two classes:

buyscomputer=yes buyscomputer=no

P(bc=yes) = 9/14

P(bc=no) = 5/14

| age  | income | student | creditrating | buyscomputer |
|------|--------|---------|--------------|--------------|
| <=30 | high   | no      | fair         | no           |
| <=30 | high   | no      | excellent    | no           |
| 3140 | high   | no      | fair         | yes          |
| >40  | medium | no      | fair         | yes          |
| >40  | low    | yes     | fair         | yes          |
| >40  | low    | yes     | excellent    | no           |
| 3140 | low    | yes     | excellent    | yes          |
| <=30 | medium | no      | fair         | no           |
| <=30 | low    | yes     | fair         | yes          |
| >40  | medium | yes     | fair         | yes          |
| <=30 | medium | yes     | excellent    | yes          |
| 3140 | medium | no      | excellent    | yes          |
| 3140 | high   | yes     | fair         | yes          |
| >40  | medium | no      | excellent    | no           |

# Naïve Bayes Classifier Computing Probabilities from Training Dataset

$$P(age=b31|bc=no)=3/5$$

$$P(age=i31|bc=yes)=4/9$$

$$P(age=i31|bc=no)=0$$

$$P(age=g40|bc=yes)=3/9$$

$$P(age=g40|bc=no)=2/5$$

$$P(inc=med|bc=yes)=4/9$$

$$P(inc=med|bc=no)=2/5$$

$$P(std=yes|bc=yes)=6/9$$

$$P(std=yes|bc=no)=1/5$$

$$P(std=no|bc=yes)=3/9$$

$$P(std=no|bc=no)=4/5$$

$$P(cr=exc|bc=yes)=3/9$$

$$P(cr=exc|bc=no)=3/5$$

$$P(bc=yes) = 9/14$$

$$P(bc=no) = 5/14$$

# Naïve Bayes Classifier Finding Classification

X: (age <= 30, income = medium, student = yes, creditrating = fair)

$$P(X|bc=yes)=P(age=b30|bc=yes)*P(inc=med|bc=yes)*P(std=yes|bc=yes)*P(cr=fair|bc=yes)$$
  
= 2/9 \* 4/9 \* 6/9 \* 6/9 = 0.044

$$P(X|bc=no)=P(age=b30|bc=no)*P(inc=med|bc=no)*P(std=yes|bc=no)*P(cr=fair|bc=no)$$
  
= 3/5 \* 2/5 \* 1/5 \* 2/5 = 0.019

$$P(X|bc=yes)*P(bc=yes) = 0.044 * 9/14 = 0.028$$

$$P(X|bc=no)*P(bc=no) = 0.019*5/14 = 0.007$$

**→** Therefore, X belongs to class "buyscomputer = yes"

Confidence of the classification: 0.028/(0.028+0.007) = 0.80 80%

# Naïve Bayes Classifier - Example

- Compute all probabilities for Naïve Bayes Classifier.
- Find the classification of the tuple (A=T,B=F)
- What is the confidence of that classification?

| A | В | Class |
|---|---|-------|
| T | F | Yes   |
| T | F | No    |
| T | T | Yes   |
| T | F | Yes   |
| F | T | Yes   |
| F | T | No    |
| F | F | No    |

# Naïve Bayes Classifier - Example

$$P(yes) = 4/7$$
  $P(no) = 3/7$ 

$$P(A=T|yes) = 3/4$$
  $P(A=T|no) = 1/3$ 

$$P(A=F|yes) = 1/4$$
  $P(A=F|no) = 2/3$ 

$$P(B=T|yes) = 2/4$$
  $P(B=T|no) = 1/3$ 

$$P(B=F|yes) = 2/4$$
  $P(B=F|no) = 2/3$ 

$$P(A=T,B=F|yes) = P(A=T|yes)*P(B=F|yes) = 3/4 * 2/4 = 6/16$$

$$P(A=T,B=F|no) = P(A=T|no)*P(B=F|no) = 1/3 * 2/3 = 2/9$$

$$P(A=T,B=F|yes)*P(yes) = 6/16 * 4/7 = 24/112 = 0.214$$

$$P(A=T,B=F|no)*P(no) = 2/9 * 3/7 = 6/63 = 0.095$$

#### Classification is YES

Confidence: 
$$0.214 / (0.214 + 0.095) = 0.69$$
 69%

| A | В | Class |
|---|---|-------|
| T | F | Yes   |
| T | F | No    |
| T | T | Yes   |
| T | F | Yes   |
| F | T | Yes   |
| F | T | No    |
| F | F | No    |

# **Avoiding the Zero-Probability Problem**

Naïve Bayesian prediction requires each conditional probability to be a non-zero value. Otherwise, the predicted probability will be zero

$$P(x_1, x_2, ..., x_n | C_i) = P(x_1 | C_i) * P(x_2 | C_i) * ... * P(x_n | C_i)$$

- In order to avoid zero probability values, we apply smoothing techniques.
- One of these smoothing techniques is **add-one smoothing** (Laplacian correction).

$$P(A=v1|C_i) = N_{v1Ci} / N_{ci}$$
  
 $P(A=v2|C_i) = N_{v2Ci} / N_{ci}$   
 $P(A=v3|C_i) = N_{v3Ci} / N_{ci}$ 

## **Smoothed Values**

$$P(A=v1|C_i) = (N_{v1Ci} + 1) / (N_{ci} + 3)$$

$$P(A=v2|C_i) = (N_{v2Ci} + 1) / (N_{ci} + 3)$$

$$P(A=v1|C_i) = (N_{v3Ci} + 1) / (N_{ci}+3)$$

# **Avoiding the Zero-Probability Problem**

$$P(age=b31|bc=no)=3/5$$

$$P(age=i31|bc=no)=0$$

$$P(age=g40|bc=no)=2/5$$

## After add-one smoothing:

$$P(age=b31|bc=no)=(3+1)/(5+3)=4/8$$

$$P(age=i31|bc=no)=(0+1)/(5+3)=1/8$$

$$P(age=g40|bc=no)=(2+1)/(5+3)=3/8$$

## **Naïve Bayes Classifier: Comments**

- Advantages
  - Easy to implement
  - Good results obtained in most of the cases
- Disadvantages
  - Assumption: class conditional independence, therefore loss of accuracy
  - Practically, dependencies exist among variables
    - E.g., hospitals: patients: Profile: age, family history, etc.

      Symptoms: fever, cough etc., Disease: lung cancer, diabetes, etc.
    - Dependencies among these cannot be modeled by Naïve Bayes Classifier
- How to deal with these dependencies? Bayesian Belief Networks